# **vai de bet como sacar**

- 1. vai de bet como sacar
- 2. vai de bet como sacar :diamantes pppoker
- 3. vai de bet como sacar :jogos de roleta casino

# **vai de bet como sacar**

Resumo:

**vai de bet como sacar : Inscreva-se em mka.arq.br e entre no mundo das apostas de alta classe! Desfrute de um bônus exclusivo e comece a ganhar agora!**  contente:

episódios de quase 100 shows. No final de seu teste gratuito de 7 dias, o custo da atura será automaticamente cobrado no seu método de pagamento através da conta Web, es, Google Play, Roku ou Amazon. Como funciona a assinatura e o teste grátis? Centro de Ajuda Bet + viacom.helpshift :R\$0-bet.: 351-como

\$9.99/mês depois. Como obter BET + por

Scripting é um código usado para automatizar processos que de outra forma precisariam r executados passo a Passo por uma desenvolvedor web. Qual foi à diferença entre ing e codificação? - Skillcrush reskil crus : blog, coding-vs comscript PWhere To ad Movie roteiroS: 10 Great Sites 1 http://imdb/com / 2http; gointothesatory (COMck lst Brhydailytranspmovie).html 4 Onde baixar comandom dos filmes do 9 ótimo os sites da New York Film Academy n onyfa1.edu ; insedent resourcesp 10-great/websites,download cd... Mais

Informações Itens.

# **vai de bet como sacar :diamantes pppoker**

# **Apostas Nacionais no Brasil: O Que Você Precisa Saber**

No Brasil, as leis sobre apostas nacionais têm sido objeto de muitas discussões ao longo dos anos. À medida que outros países liberalizam suas leis de apostas, muitas pessoas no Brasil estão se perguntando se haverá alguma mudança nas leis brasileiras sobre apostas. Neste artigo, nós vamos dar uma olhada na situação atual das apostas no Brasil e o que isso significa para os brasileiros.

#### **Jogos de Azar no Brasil**

Até o momento, jogos de azar no Brasil são controlados e regulamentados pela CAIXA, uma empresa de loteria estatal. A CAIXA opera uma variedade de jogos de loteria e apostas, incluindo loteria esportiva, Mega-Sena, Quina e outros. No entanto, as apostas desportivas online e offline são ilegais no Brasil. Mesmo assim, muitos brasileiros ainda participam de apostas esportivas online através de sites offshore.

#### **Tendências Globais nas Apostas Nacional**

A legalização e a regulação das apostas desportivas têm ganho terreno em vai de bet como sacar

todo o mundo. Nos Estados Unidos, por exemplo, muitos estados legalizaram as apostas desportivas online e offline desde que a Suprema Corte dos Estados Unidos abriu caminho para isso em vai de bet como sacar 2024. Além disso, muitos países europeus, como a Reino Unido e a Espanha, têm legais e bem-regulamentadas as apostas desportivas há muitos anos.

No entanto, a situação no Brasil é diferente. As apostas desportivas são ilegais e o governo brasileiro tem tomado medidas para bloquear sites offshore que oferecem apostas esportivas online. No entanto, muitos especialistas acreditam que a legalização e a regulação das apostas desportivas poderiam gerar milhões de dólares em vai de bet como sacar receitas fiscais para o governo brasileiro.

### **Conclusão**

Em resumo, as apostas nacionais no Brasil ainda estão em vai de bet como sacar uma zona cinza. Embora as apostas esportivas sejam tecnicamente ilegais, muitos brasileiros ainda participam de apostas esportivas online através de sites offshore. A tendência global aponta para a legalização e a regulação das apostas desportivas, mas o governo brasileiro ainda não tomou nenhuma medida concreta em vai de bet como sacar relação a isso. Se isso irá acontecer no futuro, apenas o tempo dirá.

### **vai de bet como sacar**

O bet365 é uma plataforma popular de apostas esportivas que oferece a vai de bet como sacar própria aplicação móvel, disponível para dispositivos iOS e Android. Neste artigo, explicaremos como baixar e instalar a bet365 app em vai de bet como sacar seu dispositivo iOS.

#### **vai de bet como sacar**

Antes de baixar a aplicação, verifique se o seu dispositivo iOS atende aos seguintes requisitos:

- Requer iOS 12.0 ou versões posteriores
- Compatível com iPhone, iPad e iPod touch

### **Baixando a aplicação**

Siga as instruções abaixo para baixar a aplicação:

- 1. Abra o App Store em vai de bet como sacar seu dispositivo iOS
- 2. Na barra de pesquisa, digite "bet365" e pressione "Enter"
- 3. Na lista de resultados, selecione o aplicativo "bet365 Sportsbetting">
- Toque em vai de bet como sacar "Obter" e confirme a vai de bet como sacar decisão 4. clicando em vai de bet como sacar "Instalar"
- 5. Aguarde a conclusão do download e instalação da aplicação

### **Solução de problemas**

Se encontrar dificuldades ao baixar a aplicação, tente as seguintes soluções:

- Certifique-se de ter uma conexão com a internet estável
- Reinicie o seu dispositivo iOS
- Tente fazer logoff e login na vai de bet como sacar conta do App Store
- Verifique vai de bet como sacar conta do App Store para verificar se há restrições nas ●compras

### **Conclusão**

Baixar a bet365 app em vai de bet como sacar seu dispositivo iOS é fácil e rápido, caso siga as instruções corretas. Legalize suas apostas em vai de bet como sacar qualquer lugar, em vai de bet como sacar qualquer hora.

# **vai de bet como sacar :jogos de roleta casino**

# **Elena Rybakina avança às quartas de final do Wimbledon com facilidade**

A atual campeã de Wimbledon, Elena Rybakina, disse que não sente pressão enquanto avança na competição deste ano. Ela derrotou Anna Kalinskaya por 6-3, 3-0 antes que a russa desistisse devido a uma lesão no punho. Rybakina enfrentará agora a ucraniana Elina Svitolina nas quartas de final.

Com a lesão de Aryna Sabalenka e as derrotas de Iga Swiatek e Coco Gauff, a campeã Rybakina é agora a favorita para vencer o torneio. Ela parece totalmente despreocupada com essa perspectiva, dizendo que quer apenas se concentrar vai de bet como sacar jogar uma partida de cada vez.

Rybakina tem um excelente histórico vai de bet como sacar Wimbledon, tendo vencido 18 de suas 20 primeiras partidas no gramado, um recorde de 90% que só Steffi Graf e Ann Jones conseguiram no período aberto. Ela mostrou seu compromisso vai de bet como sacar continuar jogando bem no gramado, mesmo diante do desafio que Svitolina pode representar no próximo jogo.

### **Elina Svitolina continua vai de bet como sacar missão de destacar a situação na Ucrânia**

Svitolina, que continua usando vai de bet como sacar plataforma para chamar atenção para a situação na Ucrânia, derrotou Xinyu Wang por 6-2, 6-1 no mesmo dia vai de bet como sacar que um hospital infantil vai de bet como sacar Kyiv foi atingido por um míssil russo. Ela disse que foi um dia difícil, mas conseguiu se concentrar vai de bet como sacar vai de bet como sacar partida e jogar bem.

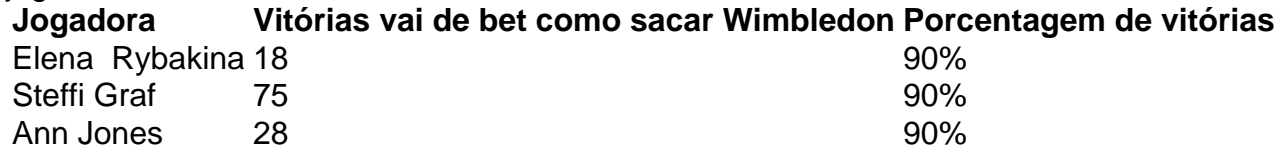

Rybakina e Svitolina já se enfrentaram quatro vezes, com duas vitórias para cada uma. No entanto, Rybakina venceu a partida mais recente vai de bet como sacar Roland Garros e também venceu a única partida que elas jogaram no gramado. O jogo promete ser desafiador, mas Rybakina está confiante de que, se jogar agressivamente e servir bem, terá boas chances de vencer.

Outras campeãs de Grand Slam ainda vai de bet como sacar competição são Jelena Ostapenko, ex-campeã do Aberto da França, e Barbora Krejcikova, que derrotou a 11ª cabeça-de-chave Danielle Collins e avançou às quartas de final.

Author: mka.arq.br Subject: vai de bet como sacar Keywords: vai de bet como sacar Update: 2024/8/5 4:01:07